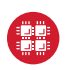

Applies to: Staff, Student Employees, Primary Investigators, Users, OSC Affiliates

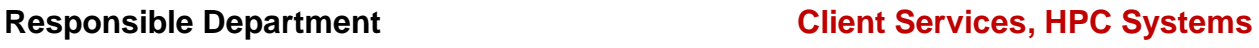

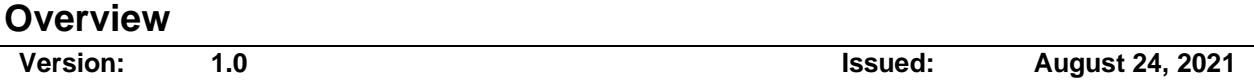

OSC's Protected Data Environment is intended to provide secure data storage for data requiring higher assurances than our normal Project Space service. Users are required to notify OSC in advance if they wish to leverage this service for any protected data. Users are expected to comply with the guidelines in this document, in addition to OSC's normal data, account, and usage policies.

#### **Definitions**

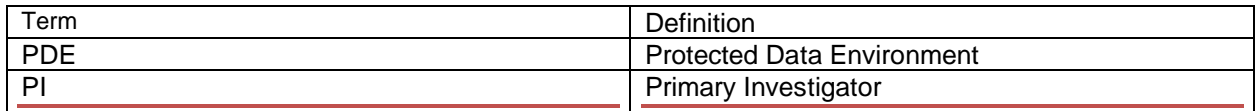

### **Supported protected data types**

The following protected data types may be stored at OSC with proper approvals.

- HIPAA
- PII
- Export Control
- NIH Genomic Data

There must be an identifier on the OSC project to note it contains the applicable data types. OSC must be informed of any data being stored on OSC systems which requires special restrictions.

## **Adding and removing users from a PDE project**

Users will not be added to a PDE project as their first project to ensure that they will not obtain a default Linux group of the PDE project. If a user's default Linux group is the PDE project, then their account needs to be restricted and given a new default Linux group before it can be set to active again.

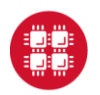

# **Ohio Supercomputer Center**

An OH·TECH Consortium Member

OSC documents

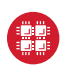

The PI and any project admins can add and remove users from a PDE project through the my.osc.edu [portal](https://my.osc.edu/) using [add, remove, invite instructions.](https://www.osc.edu/supercomputing/portals/client_portal/invite_add_remove_users)

Users added to a PDE project will not immediately be able to access the PDE project storage, as OSC staff will need to approve them and provide this OSC PDE acceptable use and guidance document.

## **Appropriate location for PDE storage**

The only locations which PDE data can be stored are the project and scratch locations under the PDE project. The PDE project will be given an identifier of the form PDENNNN where NNNN is a four-digit number.

However, if the project was created before this document's issued date, then the project may have an identifier of the form PXXXXNNNN where XXXX can be 3-4 alphabetic characters and NNNN is a four-digit number. Projects created before this document's issued date will eventually need to be moved to a new project with the correct identifier.

If the PDE project identifier is PDE1234, then the only acceptable locations to store data for this project would be

- $\bullet$  /fs/ess/PDE1234
- /fs/ess/scratch/PDE1234
- \$PFSDIR (temporary directory created under /fs/ess/scratch/PDE at job time)

## **Locations NOT appropriate for storing PDE data**

There are other storage locations that will not be used for PDE data. These locations do not have the prefix of /fs/ess/<PDE-project-id>.

Specific directory locations NOT authorized for PDE data include:

- /users
- /tmp (also referred to as \$TMPDIR)
- /fs/project
- /fs/scratch

### **Access controls placed on protected data storage**

The PDE project storage will have strict controls in place so that only members of the PDE project can access its data and add data.

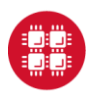

## **Ohio Supercomputer Center**

An OH·TECH Consortium Member

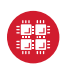

The members of the PDE project will not be authorized to change the permissions or access control entries on the top-level PDE project and scratch directories. Users are not permitted to attempt to share data with users of other groups; only members of the project as described above are authorized to access the data.

The protected data environment will be monitored for unauthorized changes to permissions and access control.

## **Transferring PDE data to and from OSC PDE storage**

Data may be transferred in and out of the approved storage location(s) via SCP/SFTP or Globus. OSC has [provided some recipes online](https://www.osc.edu/resources/protected_data_storage/securely_transferring_files_to_protected_data_location) regarding how to transfer the data. Users are prohibited from sharing data via Globus with persons who do not have accounts on the project group at OSC. Users are responsible for ensuring the endpoints not under OSC control are authorized by their home institution for the appropriate data classification, and in compliance with that institution's policies for the data classification.

### **User accountability**

OSC may remove access for users that fail to follow safe practices for storing and handing of protected data. It is the responsibility of the PI and their users to follow proper procedures and they may be held accountable for any misuse or penalties. Penalties can be civil and/or criminal depending on the data type. We recommend you fully understand the regulations and requirements for your data type as well as the penalties associated. Additional resources provided below.

### **Resources**

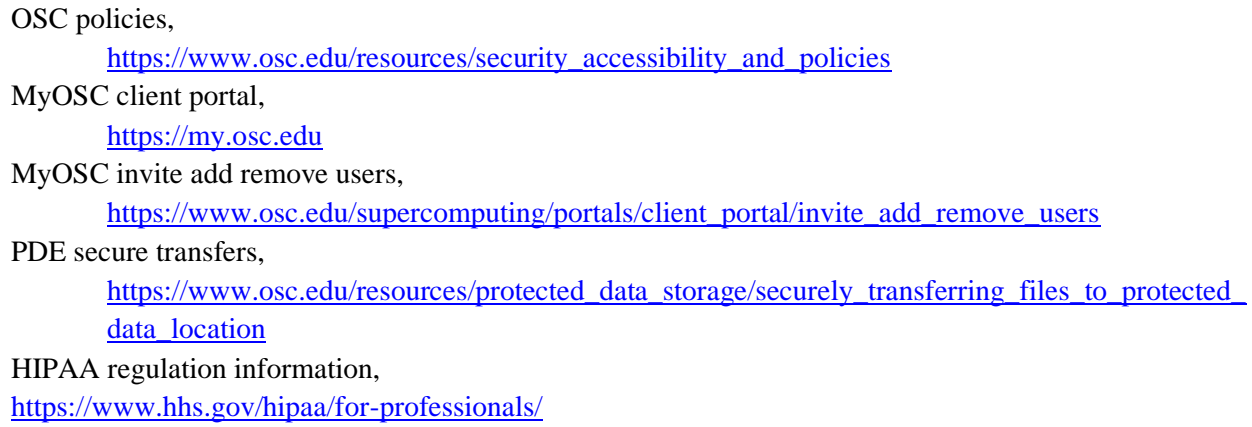

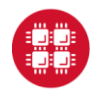

## **Ohio Supercomputer Center**

An OH·TECH Consortium Member

OSC documents

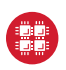

Export Control policy, <https://www.bis.doc.gov/index.php/policy-guidance>

## **Contacts**

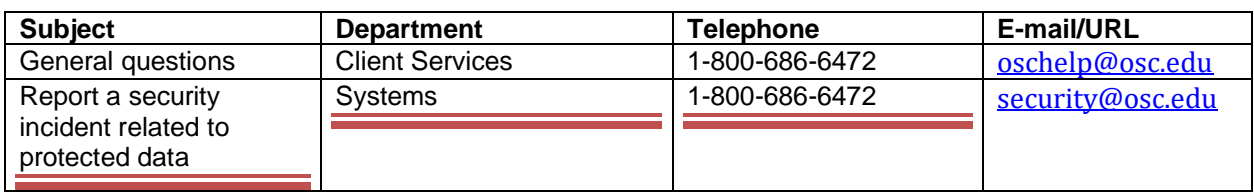

### **History**

N/A

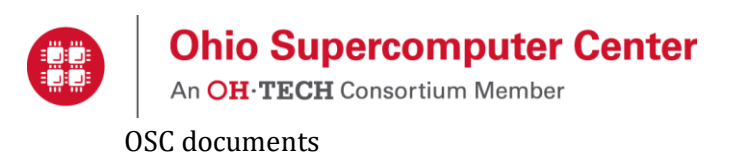